hvTbi . 2 ghos @ E B H H 2 \

 $-m$  # 2 M g R 9 7 2 H ; 2 M ?

ykXy8Xkykj

### $BBb+H BK2$

#### $Q A + ? g H # 2 g K<sup>o</sup>; H B + ? 2 r 2 B b 2 g J CH H X$  $C A + ? g H B 2 7 2 9 G$

### $BBb+H BK2$

 $Q A + ? g H # 2 g K<sup>o</sup>; H B + ? 2 r 2 B b 2 g J CH H X$  $C A + ? g H B 2 7 2 9 G$ Ç UmM/gD2ixig m+?ghvTbiV

# $: 2 M/$

R X B M 7 C ? ` m M ;  $kX'$  2 M m i x m M;  $j X h v T 2 b 2 i i B M;$  $9 \times 4$   $\cdot$  B T i B M;  $8$  XJ Q / m H&g  $\frac{1}{9}$  U+ F ; 2 b V e X6 x B i

ÇhvTbigBbi

ChvTbigBbi

C 2 B M g h 2 t i b i x b v b i 2 K g m M / g 2 B M 2 g J `F m T @

- ChvTbigBbi
	- C 2 B M g h 2 t i b i x b v b i 2 K g m M / g 2 B M 2 g J ` F m T @
	- C b m T 2 ` M 2 m g U P T 2 M g a Q m ` + 2 g " 2 i @ \_ 2 H 2 b :

#### ChvTbigBbi

C 2 B M g h 2 t i b i x b v b i 2 K g m M / g 2 B M 2 g J ` F m T @ C b m T 2 ` M 2 m g U P T 2 M g a Q m ` + 2 g " 2 i @ \_ 2 H 2 b :  $C$  bm T 2 ` b + ? M 2 H H

#### ChvTbigBbi

- C 2 B M g h 2 t i b i x b v b i 2 K g m M / g 2 B M 2 g J ` F m T @
- C b m T 2 ` M 2 m g U P T 2 M g a Q m ` + 2 g " 2 i @ \_ 2 H 2 b :
- $CDbm{T}2$  b + ? M 2 H H
- $CD \text{ km}$  T 2  $2$  B M 7 + ?

#### ChvTbigBbi

- C 2 B M g h 2 t i b i x b v b i 2 K g m M / g 2 B M 2 g J ` F m T @
- C b m T 2 ` M 2 m g U P T 2 M g a Q m ` + 2 g " 2 i @ \_ 2 H 2 b :
- $C$  bm T 2 ` b + ? M 2 H H
- $C_{1}$  b m T 2  $C_{2}$  B M 7 + ?
- CivTBbB2`i

#### ChvTbigBbi

- C 2 B M g h 2 t i b i x b v b i 2 K g m M / g 2 B M 2 g J ` F m T @
- C b m T 2 ` M 2 m g U P T 2 M g a Q m ` + 2 g " 2 i @ \_ 2 H 2 b :
- $C$  bmT2`b+?M2HH
- $CD \text{ km}$  T 2  $2$  B M 7 + ?
- CivTBbB2`i
- $C$ ; 2 b + ? ` B 2 # 2 M g B b i g m b i

#### ò "BH/, g6`22TBFX+QKóXg.B2b2bg\*Qp2`grm`/2gKBig\_2bbQm`

# qQ`/gpbXgJ`F/QrhqksgppbbXgghGTbi

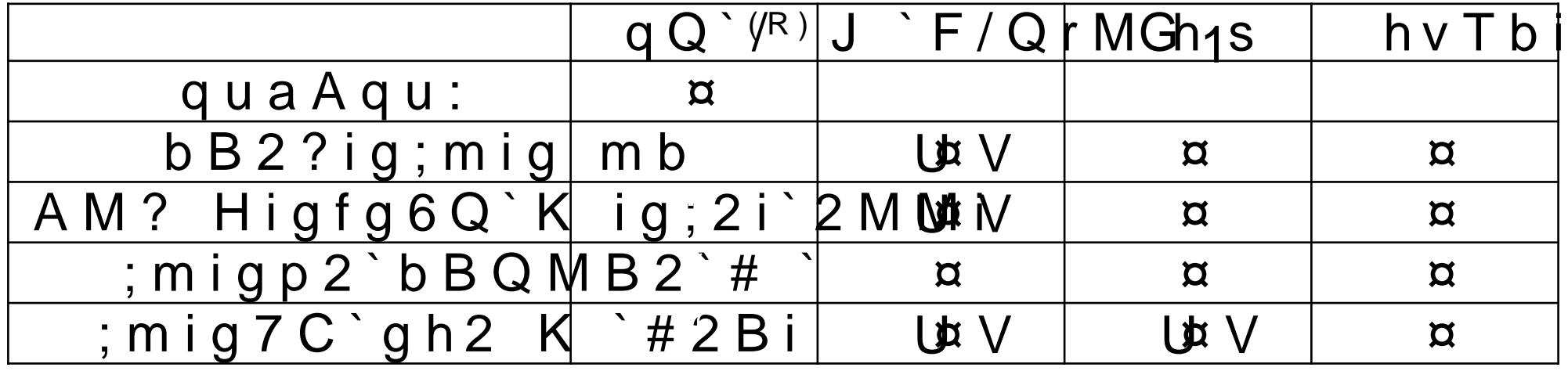

>@Q/2`gGB#`2P{+2-g:QQ;H2g.Q+b-g

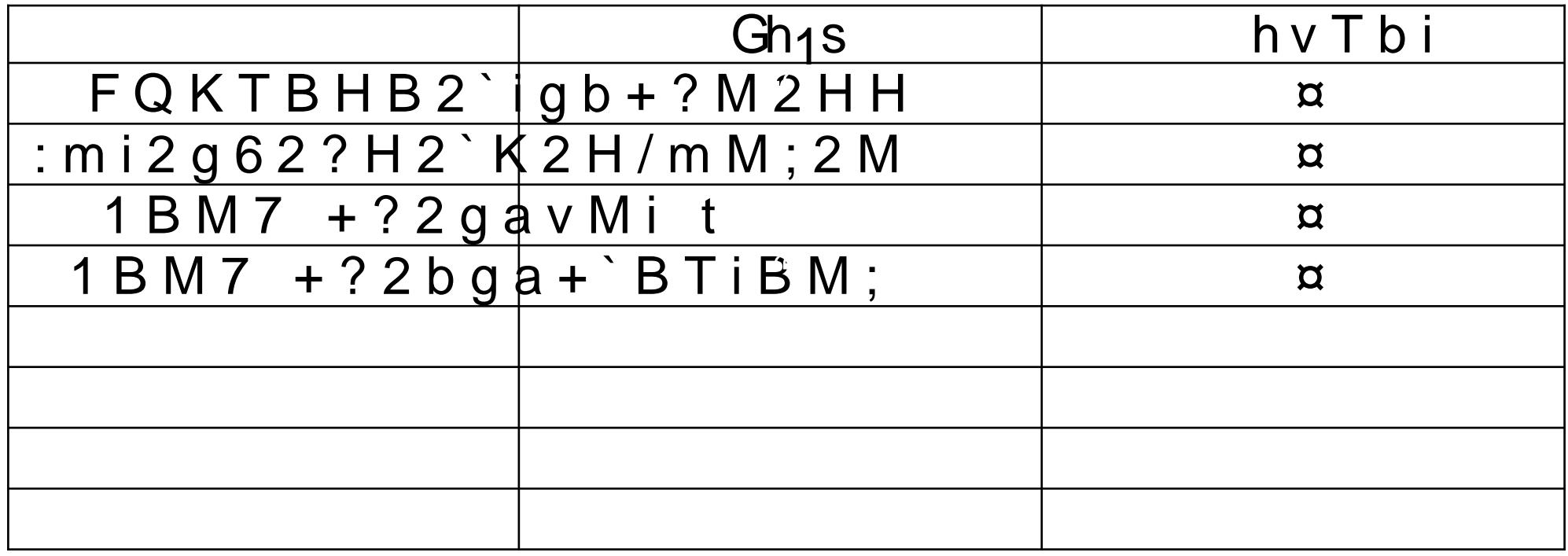

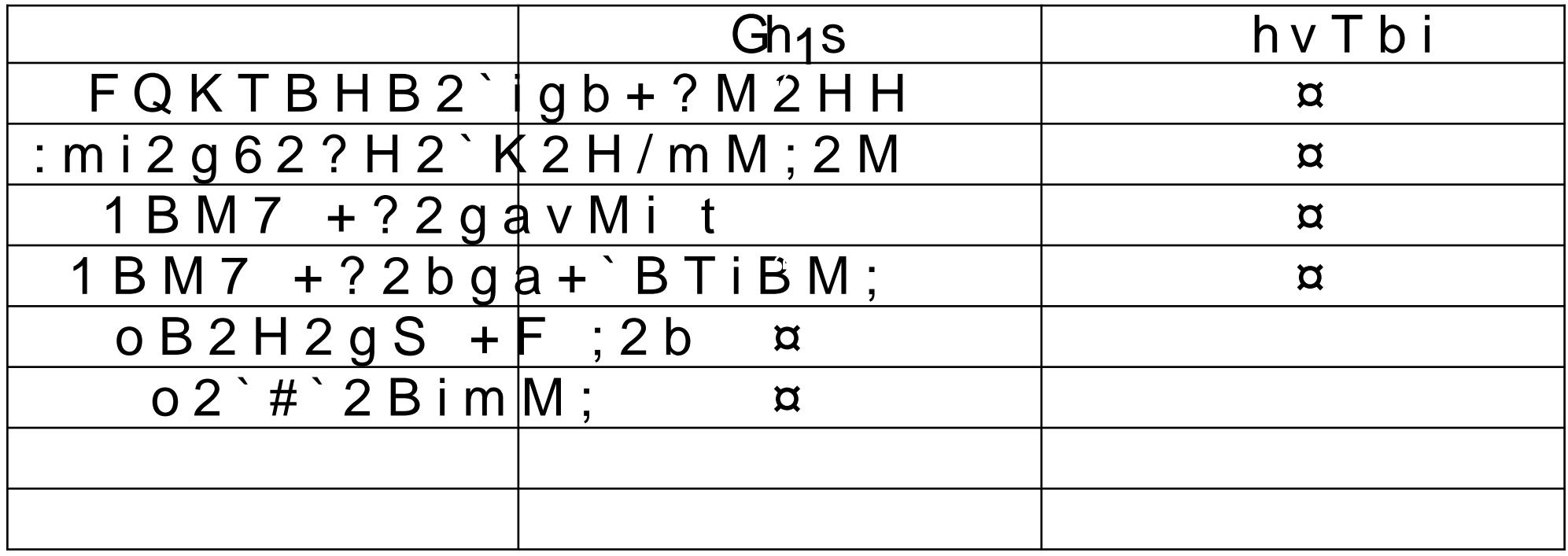

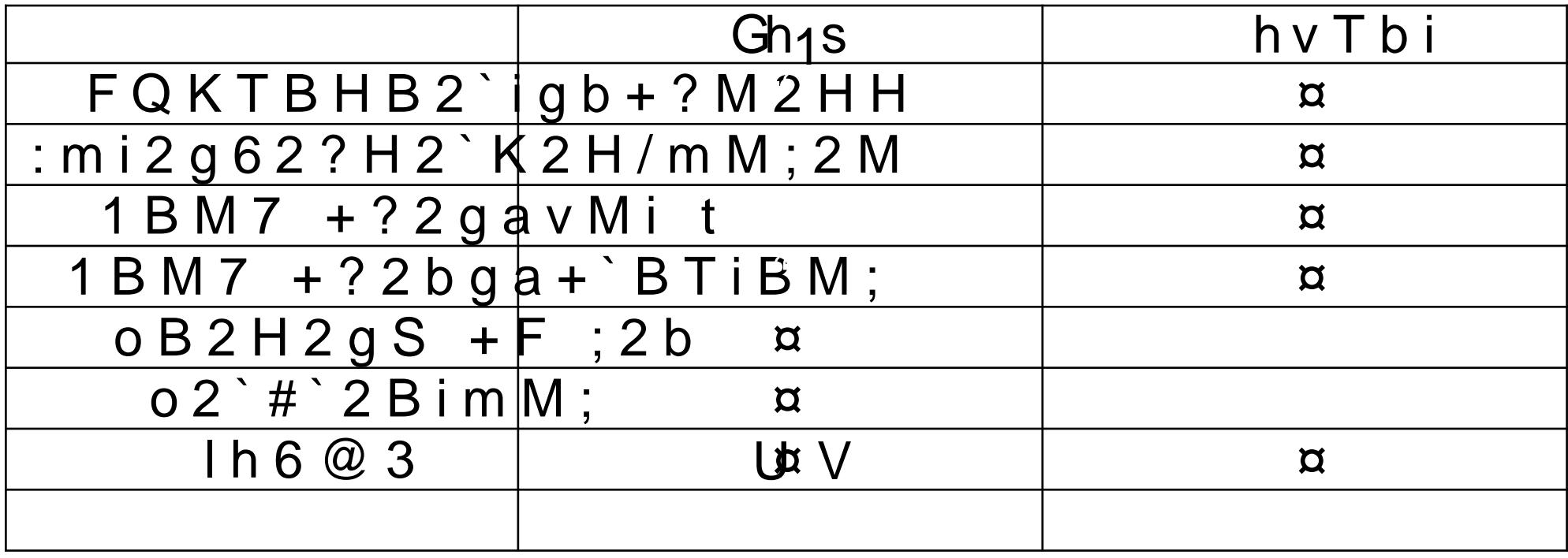

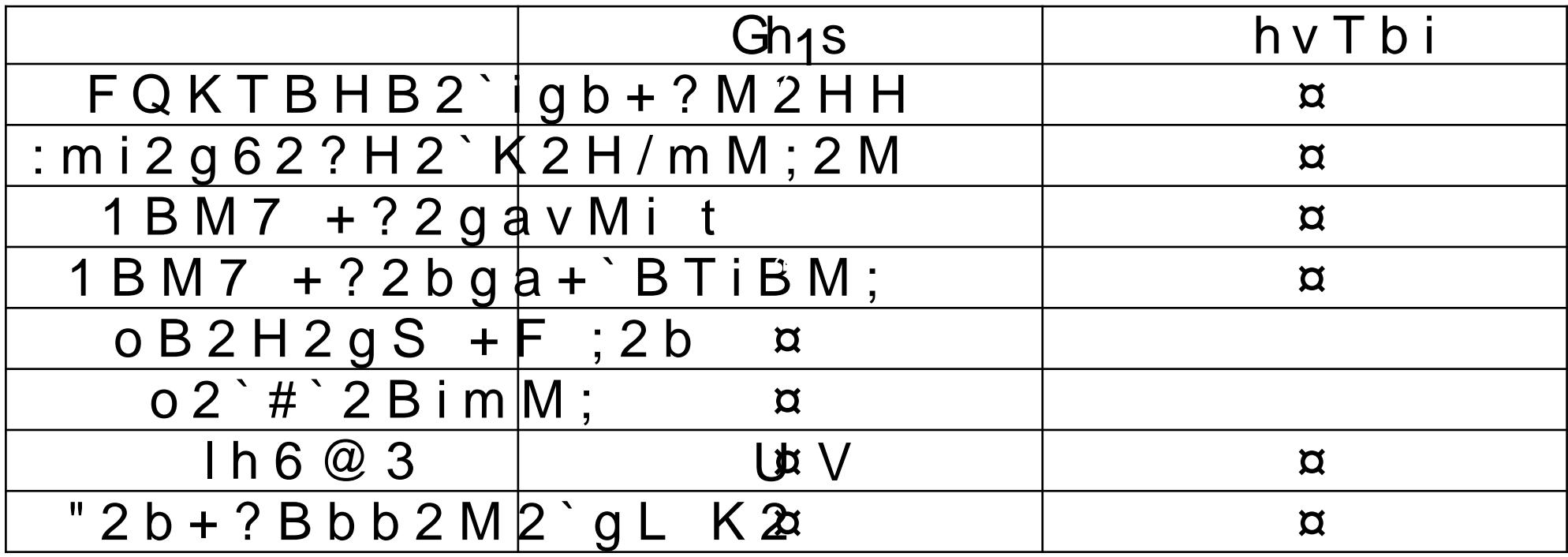

### "  $2$  M m i x m M ; RXQKK M/gGBM2

#### k XP M H B M 2 g T T

#### j Xo B b m H g a i m / B Q g \* Q / 2

 $9X4.1$ 

### " $2$  M m i x m M; RXQKK M/gGBM2 C ? i i T b , f f ; B i ? m # X + Q K f i v T b i f i v T b i C WISVW FRPSLOH IRR WIS k XP M H B M 2 g T T

#### $jXoBb m Hgaim/BQg^*Q/2$

 $9X4.11$ 

### "2 M m i x m M ; RXQKK M/gGBM2 C ? i i T b , f f ; B i ? m # X + Q K f i v T b i f i v T b i C WISVW FRPSLOH IRR WIS k XP M H B M 2 g T T C ? i I b, f f i v T b i X T T  $jXoBb m Hgaim/BQg^*Q/2$

 $9X4.11$ 

# "2 M m i x m M ;

#### RXQKK M/gGBM2

#### C ?iiTb, ff; Bi? m # X + Q K fiv T bifiv T bi

C WISVW FRPSLOH IRR WIS

#### k XP M H B M 2 g T T

#### C ? i I b, f f i v T b i X T T

#### $jXoBb m Hgaim/BQg^*Q/2$

#### C ? i i T b , f f ; B i ? m # X + Q K f M p ` M 2 ` f i v T b i @ H b T  $9X4.1$

# "2 M m i x m M ;

#### RXQKK M/gGBM2

- C ? i i T b , f f ; B i ? m # X + Q K f i v T b i f i v T b i
- C WISVW FRPSLOH IRR WIS
- k XP M H B M 2 g T T
	- C ?iiTb, ffiv TbiX TT
- $jXoBb m Hgaim/BQg^*Q/2$
- C ? i i T b , f f ; B i ? m # X + Q K f M p ` M 2 ` f i v T b i @ H b T  $9X4.1$

 $C$ ?iiTb,ff;Bi?m#X+QKf\*m#tBivfivTbim/BQ 8 X

# $hmiQ'B H$

#### C B 2 g 7 Q H ; 2 M / 2 M g 6 Q H B 2 M g Q ` B h2 M i bBi 2 @ h2 M g 4 D ` H

# J2BMg2`bi2bg.QFmK2Mi

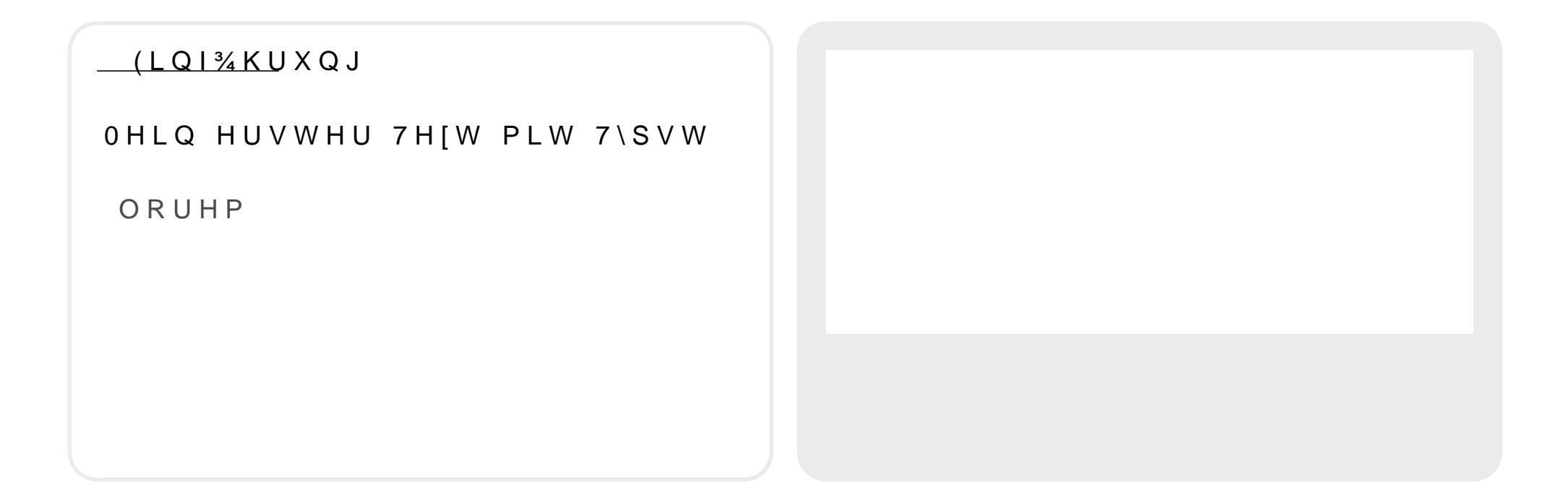

# J2BMg2'bi2bg.QFmK2Mi

KHDGLQUQI¼KUXQJ@ OHLQ HUVWHU 7H[W PLW 7\SVW ORUHP

hvTbig gh $\beta$ <sup>'</sup>@GBHH2<sup>'</sup>\

# J2BMg2'bi2bg.QFmK2Mi

# KHDGLQ(JLQI¾KUXQJ@ OHLQ HUVWHU 7H[W PLW 7\SVW ORUHP

### m 7 x ? H m M ; 2 M

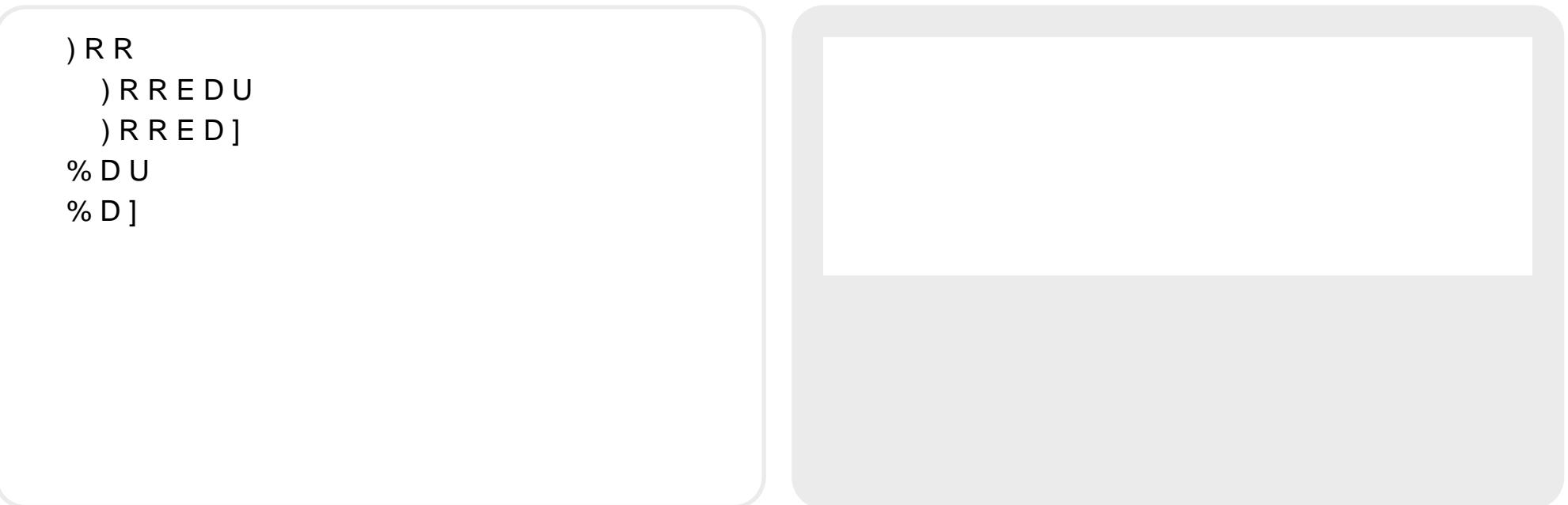

### $"BH/2"$

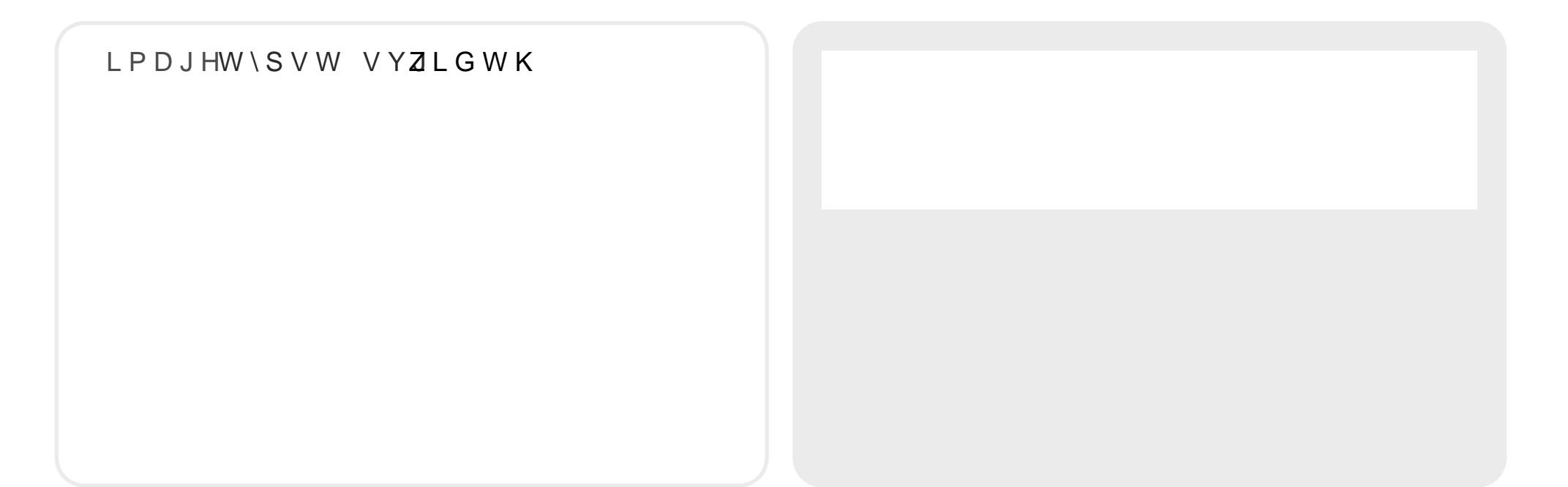

#### ÇIMi2`biCixigrB`/gSL:-gCS:-g:A6-gmM/gao:

#### S. 6 grB `/gMB + ? ig Am Ali 2 `bi Cixig

# $"BH/2"$

ILJXUH LPDJHW\SVW VYZLGWK  $FDSWLRQ >$ 7\SVW LVW WROO  $@$ 

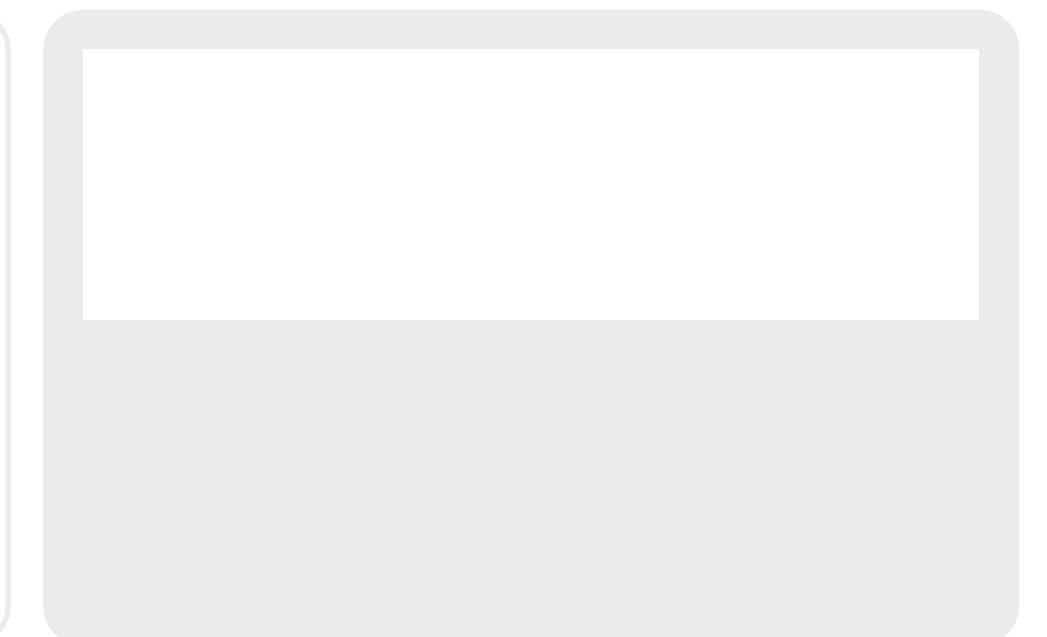

# $"BH/2"$

#W\SVWBQRURW GDV /RJR YRQ 7\SV ILJXUH LPDJHW\SVW VYZLGWK  $FDSWLRQ >$ 7\SVW LVW WROO  $\omega$ W\SVWBORJR!
### $"B#HBQ; 'T?B2$

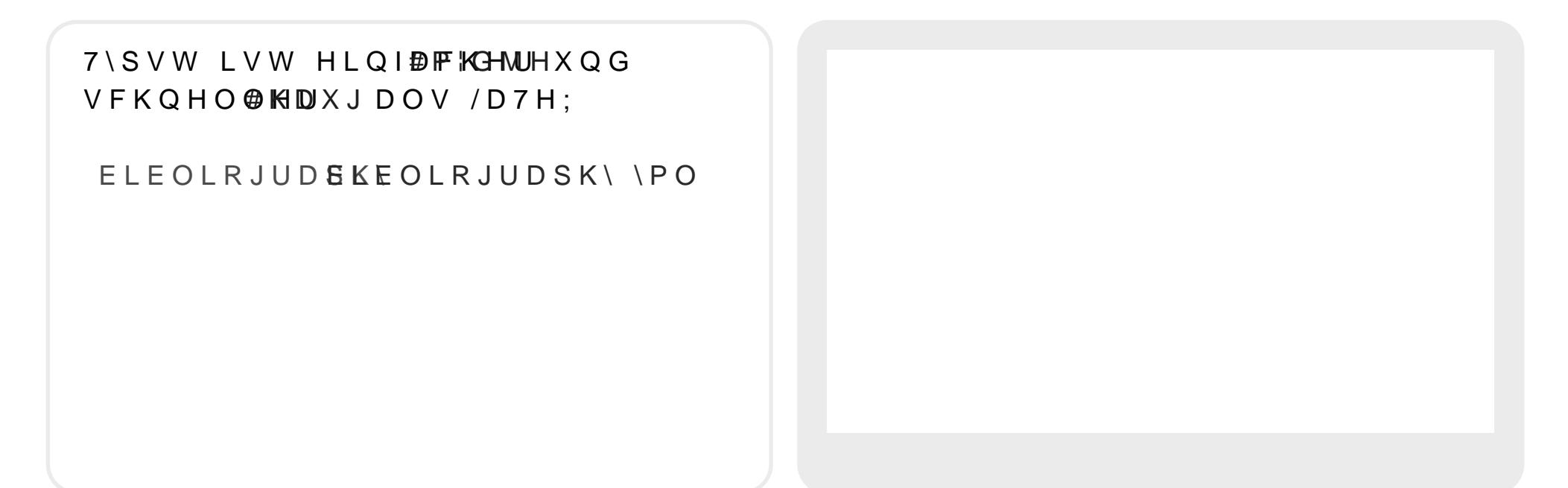

#### $\zeta$  6Q K i, g > v ; B p g Q / 2 g " B # G h 2 s

#### $"B#HBQ; 'T?B2$

#### ELEOLRJUDSK\\PO

#### $P$   $G$  MH

WISHWKHVLV

WLWOHSVW \$3URJUDPPDEOH 0DUNXS /DQJXDJH IRU 7\SHVHWWLQJ D X W K ROJ G M H /DXUHQ1

GDWH

KDXJ

WISHWKHVIV WLWOHOVW 7\SHVHWWLQJ ZLWK, QFUHPHQWDO &RPSLODWLRQ DXWKR+UDXJ ODUWLQ GDWH

# J i?2

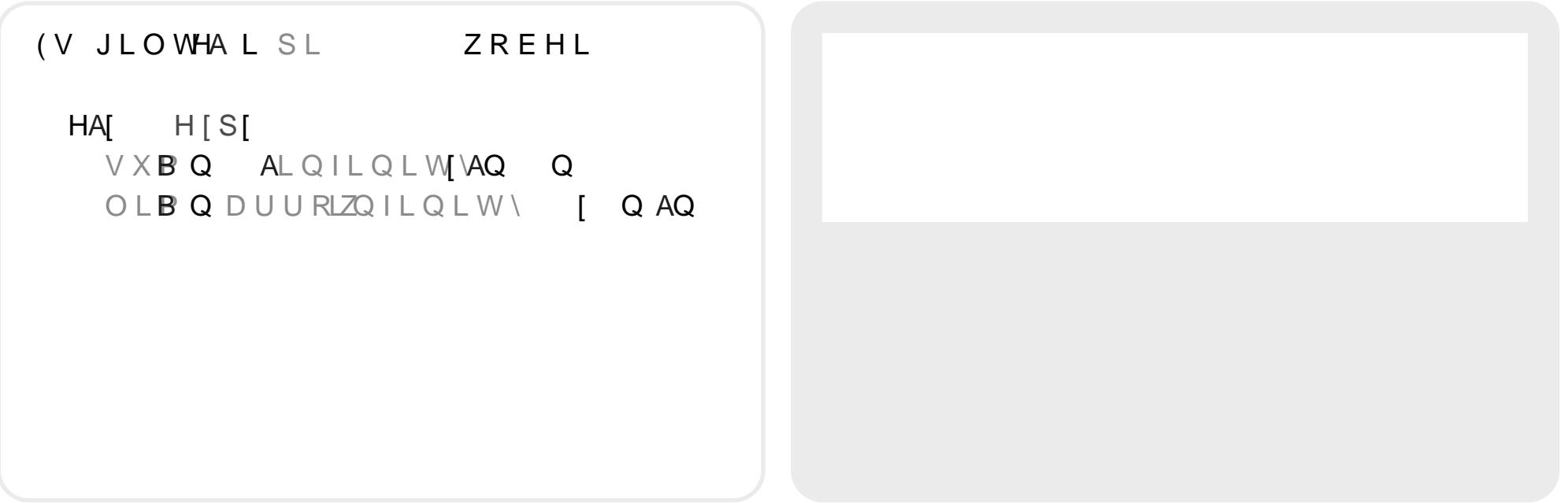

WDEOH FROXPQV >+ | Q G O H U @ > 3 U R G X N W @ > 3 U H L V  $>2$ KEL@ >)OLHVHQ@ > @ >3RUUVFKH@ >0RWRUHQ@ >  $>$ ) DUEHU@ >6WLIWH@ >  $^{\copyright}$ 

WDEOH FROXPQV PP DXWR >+ | Q G O H U @ > 3 U R G X N W @ > 3 U H L V  $>2$ KEL@ >)OLHVHQ@ > @ >3RUUVFKH@ >0RWRUHQ@ > >)  $DUEHU@ > 6WLIWH@ > 5$  $^{\copyright}$ 

WDEOH FROXPQVIU IU IU >+ | Q G O H U @ > 3 U R G X N W @ > 3 U H L V  $>2$ KEL@ >)OLHVHQ@ > @ >3RUUVFKH@ >0RWRUHQ@ >  $>$ ) DUEHU@ >6WLIWH@ >  $^{\copyright}$ 

WDEOH FROXPQVIU IU IU DOLJQ | \ ! OHIW FHQWHU ULJKW D W >+ | Q G O H U @ > 3 U R G X N W @ > 3 U H L V > 2 K E L @ > ) O L H V H Q @ >  $\omega$ >3RUUVFKH@ >0RWRUHQ@ >  $>$ ) DUEHU@ >6WLIWH@ >  $\omega$ 

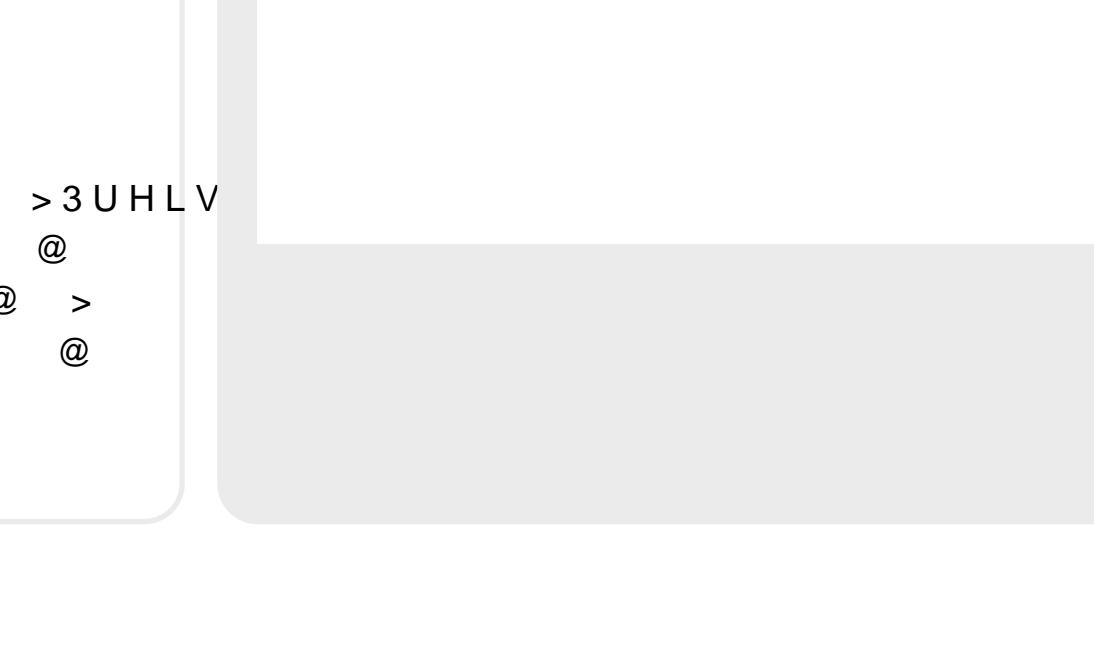

#### $(LQ1\frac{3}{4}KUXQJ)$

OHLQ HUVWHU 7H[W PLW 7\SVW

#### ORUHP

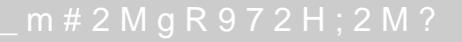

#### $(LQ1\frac{3}{4}KUXQJ)$

WH [ WR Q W & R P L F 6 D Q V > 0 6 OHLQ HUVWHU 7H[W PLW 7\SVW  $@$ 

ORUHP

hvTbig gh $\beta$ <sup>'</sup>@GBHH2'\

#### WH[WRQW & RPLF 6DQV > 06  $LLQ1\frac{3}{4}KUXQJ$

OHLQ HUVWHU 7H[W PLW 7\SVW

ORUHP

 $^{\copyright}$ 

hvTbig gh $\beta$ <sup>'</sup>@GBHH2'\

VHWH [WRQW & RPLF 6DQV 06

 $(LQ1\frac{3}{4}KUXQJ)$ 

OHLQ HUVWHU 7H[W PLW 7\SVW

ORUHP

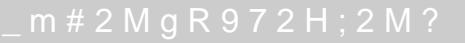

VHWH [WRQW & RPLF 6DQV 06

VKR KHD GLQJH WVH [ WX FK V L D

 $(LQ1\frac{3}{4}KUXQJ)$ 

OHLQ HUVWHU 7H[W PLW 7\SVW

ORUHP

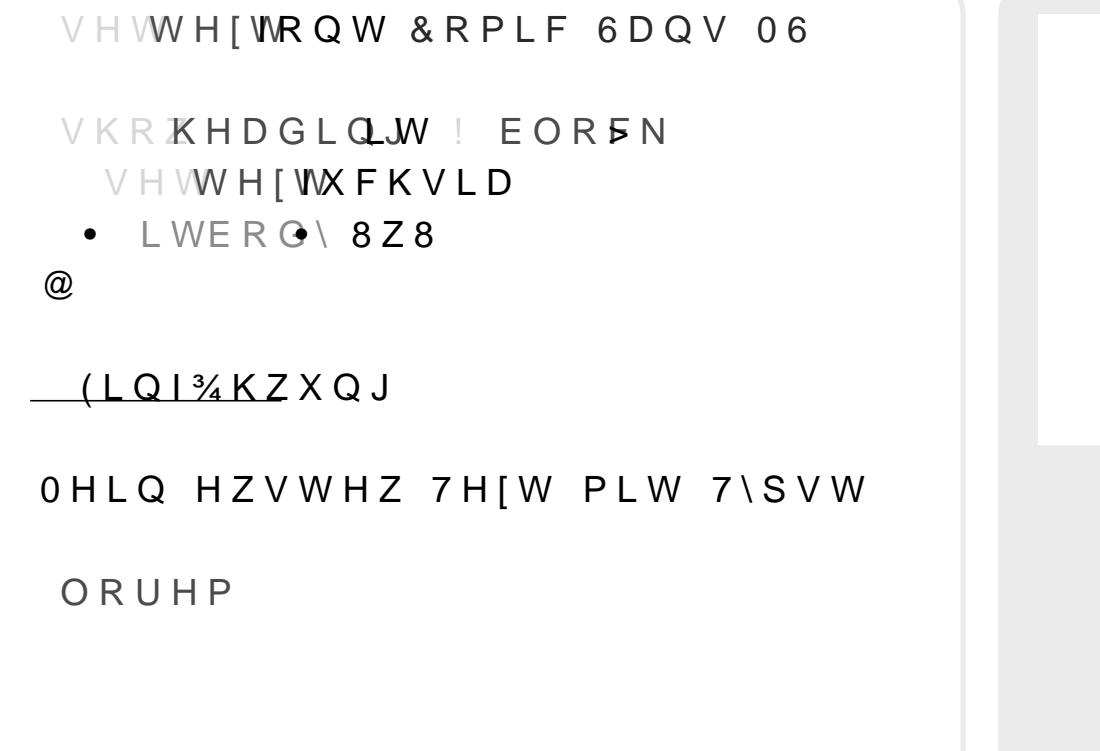

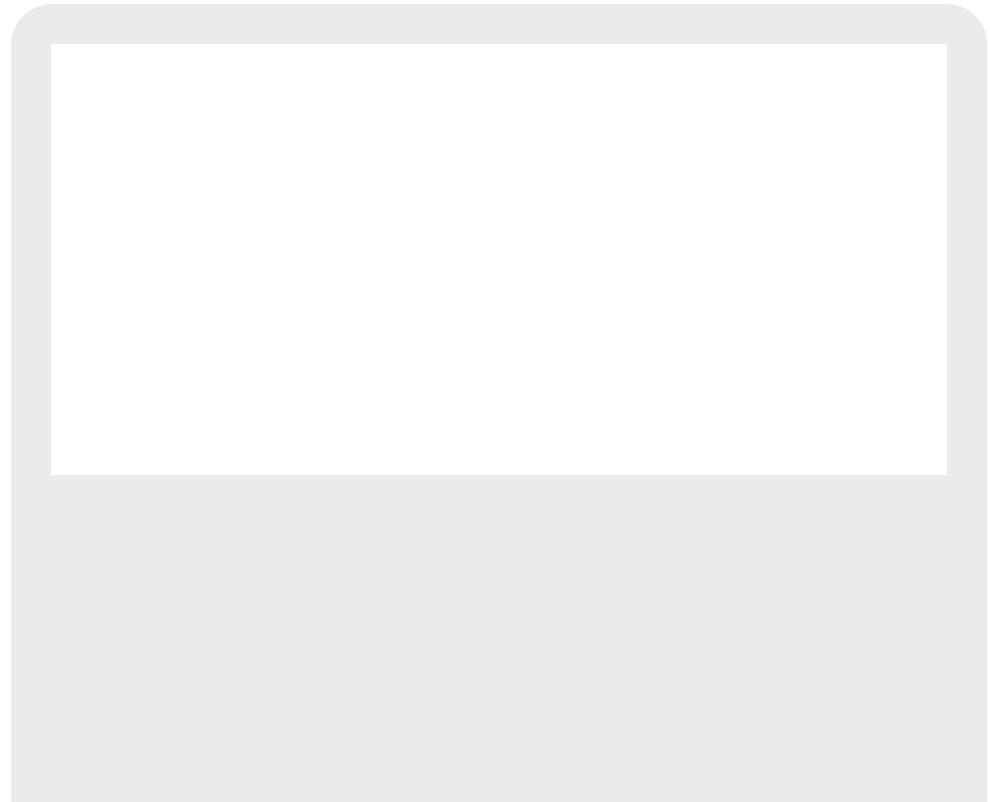

#### VHWHIWRQW & RPLF 6DQV 06 VKRKHDGLQ.W | EOREN VHWHIWXFKVLD  $\bullet$  LWERG\8Z8  $\omega$ VKRZ/RUHP : RZHP VKRZGRORU GRZRZ  $LLQ1\frac{3}{4}KZXQJ$ OHLQ HZVWHZ 7HJW PLW 7\SVW ORUHP

VHVGRFXPHQW WLWOHOHLQ 3DSHU  $DXWKRU5XEHQ$ 

VHVSDJH SDSHUD PDUJLQ PP

 $V$   $\vdash$   $VW$   $H$   $\restriction$   $W$ IRQW / DWLQ ORGHUQ 5RPDQ VL]H SW ODQJ GH

VHVSDU MXVWLIWUXH

#### "Bb?2`g;B#ig\$Dbvg+kmQ2B6MmM12MgFiBQM HBi iX

j 8g fegF

#### $6B \# Q M + + B$

7KH ILUVW ) LERQDFFL 1XPEHUV D DOLJRHQWHU > WDEOH FROXPQV >  $\left( \begin{array}{ccccc} & \circ & \circ & \circ \\ \circ & \circ & \circ & \circ \end{array} \right)$  B @  $\circ$   $\circ$  B  $\circ$  B  $\circ$  B  $\circ$ >  $\left( \begin{array}{ccccc} B & \oslash & D \\ C & \oslash & B \end{array} \right)$  B  $\left( \begin{array}{ccccc} 0 & \oslash & D \\ D & \oslash & D \end{array} \right)$  B  $\left( \begin{array}{ccccc} 0 & \oslash & D \\ D & \oslash & D \end{array} \right)$  $> @> @> @> @> @> @$  $> ② > ② > ② > ② > ⑧$  $\omega$ 

#### $6B \# Q M + + B$

 $0$  H  $\n$  R X Q W OH Q X P V U D Q J H FR X Q W  $\bigcirc$  H WL E Q  $\bigwedge$  $L Q$   $\wedge$   $\wedge$  $H \bigcirc V$   $A$   $I \sqcup E$   $Q$   $I \sqcup E$   $Q$ 

7KH ILUVEVRXQ) WERQDFFL 1XPEHUV L

 $\mathcal{O}(\mathcal{S})$ 

DOLJRHQWHU > WDEOH FROXPQV FRXQW  $Q X P \Psi D S Q$  |  $) B Q$  $QXP\mathcal{P}D\mathcal{Q}$  |  $VW\mathsf{WLEQ}$ 

 $\omega$ 

 $\lambda$ 

.  $i$   $g$   $G$   $Q$   $/B$   $M$ ;

#### ^ QDPH 0XVWHUIUDXRUQDPH0DULD SRVWHQ&(2 JHKDOW `

^ QDPH 0XVWHUPDQYQRUQDPH0D[ SRVWHQ,7 JHKDOW `

 $@$ 

 $\geq$ 

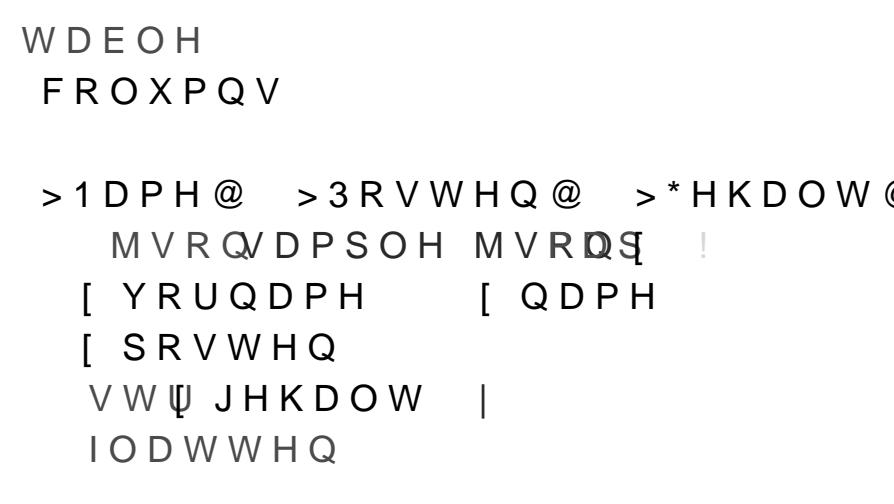

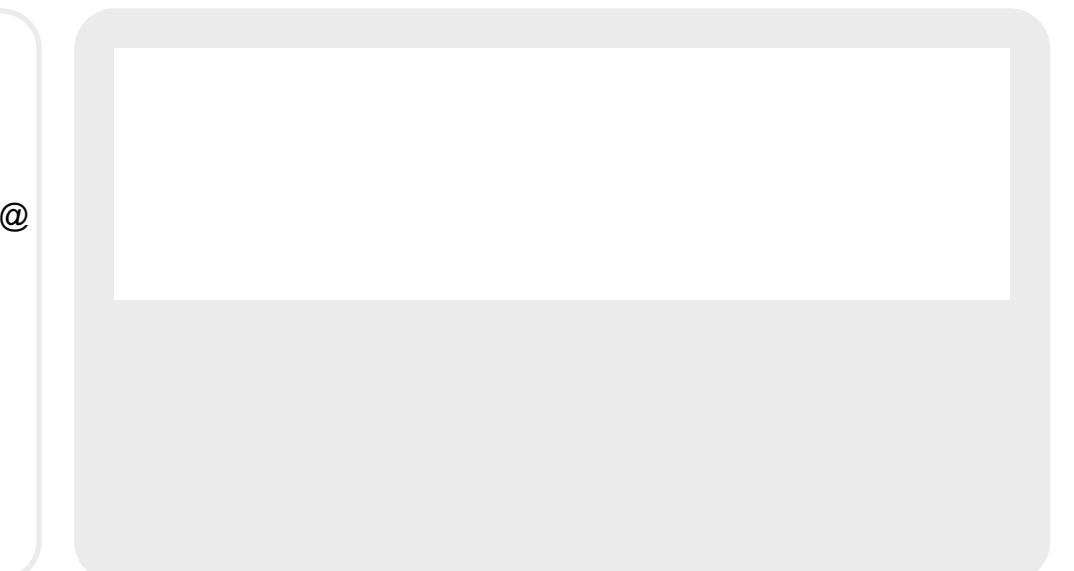

### .  $i$   $g$   $G$   $Q$   $/B$   $M$ ;

#### ChvTbigmMi2`biCixigMiBp

- Ç SH BMgh2ti
- $\zeta$  \* a o
- $C$  CaPL
- Çu JG
- CsJG

#### $a +$  B T i B M :

- $C$  hv T  $2$  M
	- C S `B K B i B p 2 b g m M / g T ` F i B b + ? 2 g . i 2 M b i ` m F
- CEQMI QHHbi `m Fim ` 2 M
	- $C L I t R H R K L G H$
- Ço `B #H2Mgr2`/2Mg2tTHBxBig/2FH `B2`iX
- $C$  a + Q T B M;
- 
- 
- $Q$  JQ/mH<sub>2</sub>
- 
- C  $H H_QCD$ bbig BKT+HOBN  $R_QTH_QQ$ Mg 2 `iB2 `# `
- $C$  #QQH2 MC M;H2  $C$  +QHQ' C7mM+iBQI CBMi2;2 C GBQ CbvK#QH Cbi BM;  $C \sim Q$  i  $C \sim 2H$  iBp2C  $V$   $C + Q$  Mi2Mi  $H 2 M; i ?$ Ç
- $C$  MQM2  $C$  H2M;i?  $C$  7  $\rightarrow$  iBQMC /B+i

 $a +$  BTiBM;

 $C$  1 b g; B # i g / B 2 g h v T 2 M

# $h \vee T 2 M$

#### "Bb?2`g;B#ig2bgF2BM2ghvT2g>BMil # 2 M m i x 2 ` / 2 } M B 2 ` i 2 g 6 m M F i B Q M 2 M g m

# GQ'2KgATbmK

#### $(LQ1\frac{3}{4}KUXQJ)$

OHLQ HUVWHU 7H[W PLW 7\SVW

#### ORUHP

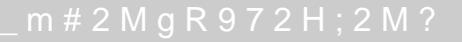

# $G Q$  2 K g A T b m K

#### **IURPDWKPSRLFMLO**

GHIORUHZFRUGVLQW! VWU ORUHPBLSV WRUHP LSV XP >  $\omega$ DUU ORUHPBLSWSXOPLW Q FHLØRUGVOH DUU DUU Q DUU DUU DUU>ZRUGV@ WHIW MRLQUU LIWH **MQGVZLWK** WHIW WHIW  $\otimes$ LI QRWH [WHQGVZLWK WH[W UHWXWQIW

WH[W

 $a +$  BTiBM;

 $\omega$ 

# GQ'2KgATbmK

#### **IURPDWKPSRLFMLO**

GHIORUHZFRUGVLQW! VWU ORUHPBLSV WRUHP LSV XP >  $\omega$ DUU ORUHPBLSWSXOPLW Q FHLØRUGVOH OD UU DUU Q DUU DUU DUU>ZRUGV@ WHIW MRLQUU LI WH [WHQGVZLWK WHIW WHIW  $\otimes$ LI QRWH [WHQGVZLWK WH[W  $U H W X W H W$ 

```
OHVORUHERUGV ^
OH ORUHPBLSV XRUHP LSV XP >
O H ID U U O R U H P B L SWSXOPL W
OHIQ FDOFHLØRUGVDUUDHQ
DUU Q DUU
DUU DUWOLFH ZRUGV
OHWH [WDUUMRLQ
LIWHIMQGV ZLWK ^
 WHIW WHIWOLFH
LI QRWH [WHQGV ZLWK ^
 WHIW WHIW
```
- $C$  o B  $2$ <sup>k</sup>Hz  $2B$  M;  $2 g$  K C b b  $2$  M  $g$  C  $#$   $2$   $g$  J Q  $/m$  H  $2 g$   $\dot{\circ}$  M  $+ ?$ ;  $2$  $C$  .  $2$   $\times$   $2$  B i g ;  $B$   $\cong$  Bg\q  $\cong$   $M$  F ;  $2 \odot U$  M ;  $2 \circ X$  $C$  oB2H2g?BH7`2B+?2gJQ/mH2g;B#ig2bg?B2`
	- ?iiTb, ff; Bi? m # X + Q K f [ D + ; f r 2 b Q K 2 @ i v T b i

 $>$  @ 2 B ; 2 M i H B + ? g b 2 H # b i p 2 ` b i  $M$  / H B + ? 2 V

#### $(LQ1\frac{3}{4}KUXQJ)$

OHLQ HUVWHU 7H[W PLW 7\SVW

ORUHP

LPSRUORUHP WIS

 $(LQ1\frac{3}{4}KUXQJ)$ 

OHLQ HUVWHU 7H[W PLW 7\SVW

ORUHORUHP

LPSRUORUHP W\ORUHP

 $(LQ1\frac{3}{4}KUXQJ)$ 

OHLQ HUVWHU 7H[W PLW 7\SVW

ORUHP

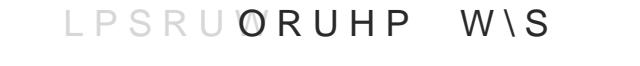

 $(LQ1\frac{3}{4}KUXQJ)$ 

OHLQ HUVWHU 7H[W PLW 7\SVW

ORUHP

### SH MM2/g62 im<sup>2</sup>b

#### $h2KTH$  i2b

 $1$  b g; B # i g h 2 K T H i 2 b g 7 C ` g D 2 / 2 M g a + ? 2 B = ,  $\text{C}$  S T2  $\text{g}$  UA111-g JG -g V  $C<sub>h</sub>$ ?2bBb  $C^*$  o  $C > mb$  m7; #2M  $C$  "  $B$  272 CSQbi2  $C$  a H B  $/2$  b Ç

#### $aHB/2b$

#### C ? i i T b , f f ; B i ? m # X + Q K f \_ M / ` 2 \_ b E ` Q 2 T 2 H B M f i v T

- $Q$  a 2 ? i g B ? ` g ? B 2 ` g ; 2 ` / 2
- CIMi2'biCixigh?2K2b
- C ? i i T b , f f ; B i ? m # X + Q K f H p B ; M Q H B f / B T Q  $C 1 B M 7 + ? 2$

#### 6QQiMQi2b

#### $Q$  ? i i T b , f f ; B i ? m # X + Q K f i # m ; f M Q i 2 b X i v T  $C \in Q M$ ; m `B2 ` # `

C ? i i T b , f f ; B i ? m # X + Q K f b / m H F ? f i v T b i @ M Q i 2 b  $C$  1 B M 7 + ?

 $>$   $\alpha$  Q Q

### "2bb2`2gh #2HH2M

#### C ? i i T b , f f ; B i ? m # X + Q K f S ; " B 2 H f i v T b i @ i # H 2 t

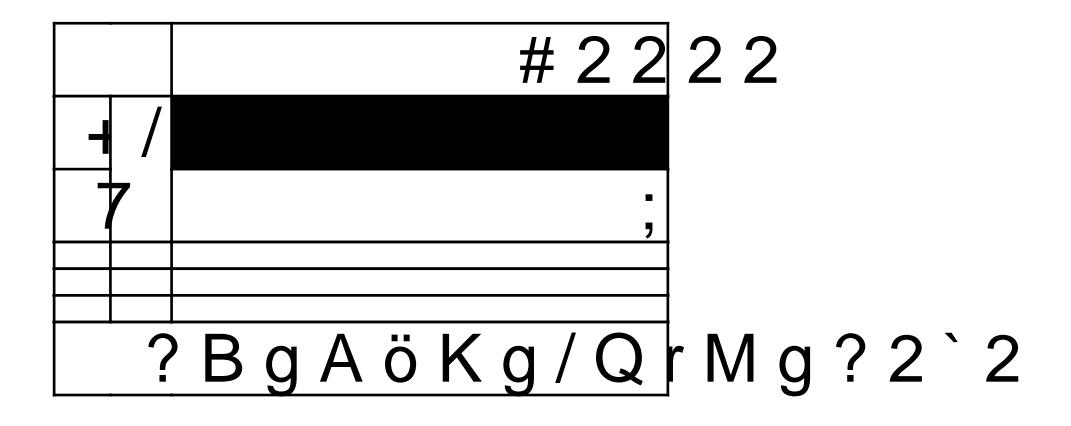
# 

### C ?iiTb, ff; Bi?m # X + Q K f D Q ? M M 2 b @ r Q H 7 fiv T b

## 

### C ? i i T b , f f ; B i ? m # X + Q K f D Q ? M M 2 b @ r Q H 7 f i v T b i

# 

#### C ? i i T b , f f ; B i H # X + Q K f ; B + Q K Q ; H H B M f i v T b i (

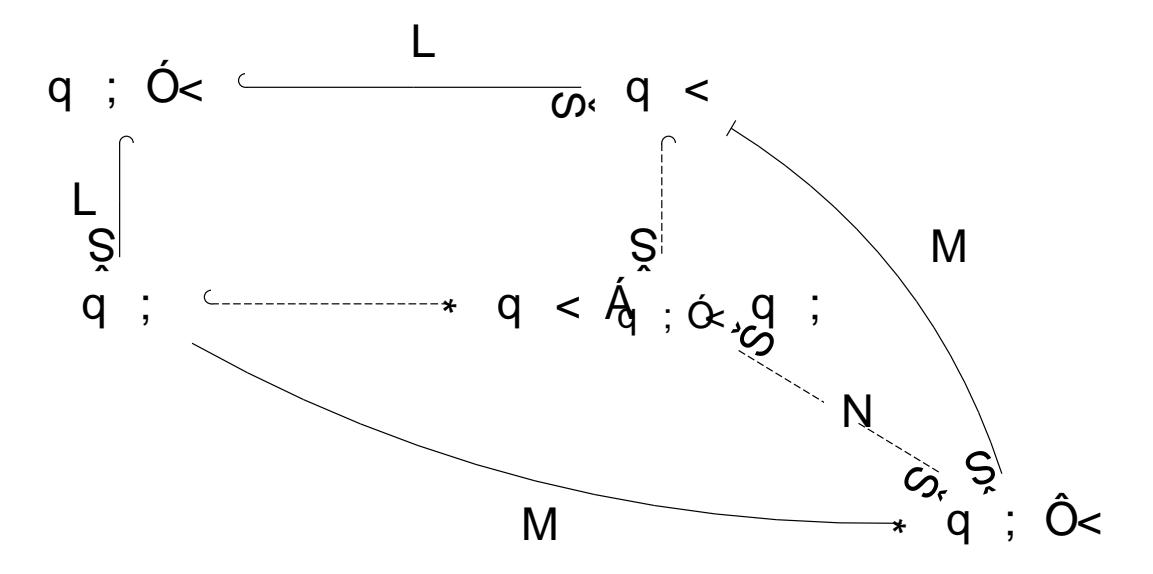

## H;Q`Bi?K2M

## $C$  ?iiTb, ff; Bi? m # X + Q K f T H i 7 Q ` K 2 ` fiv T bi @ H; C

 $6B \# Q M$ , + + B RBQg, k `2im`MgMmHH  $B\,\overline{\omega} g\,g\,\overline{\omega} g$  , 9 > 2 i mQM g 8  $^{\circ}$  2 i m 6 M # g Q M Q  $/4$  + Eg6 B # Q M Q  $/4$  + B

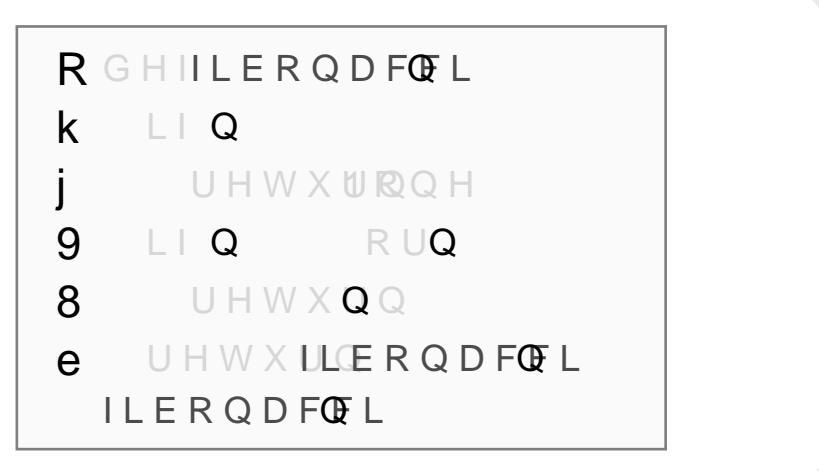

# $S?vbBF$ C ? i i T b , f f ; B i ? m # X + Q K f G 2 2 / 2 ? B f i v T b i @ T ? v b B

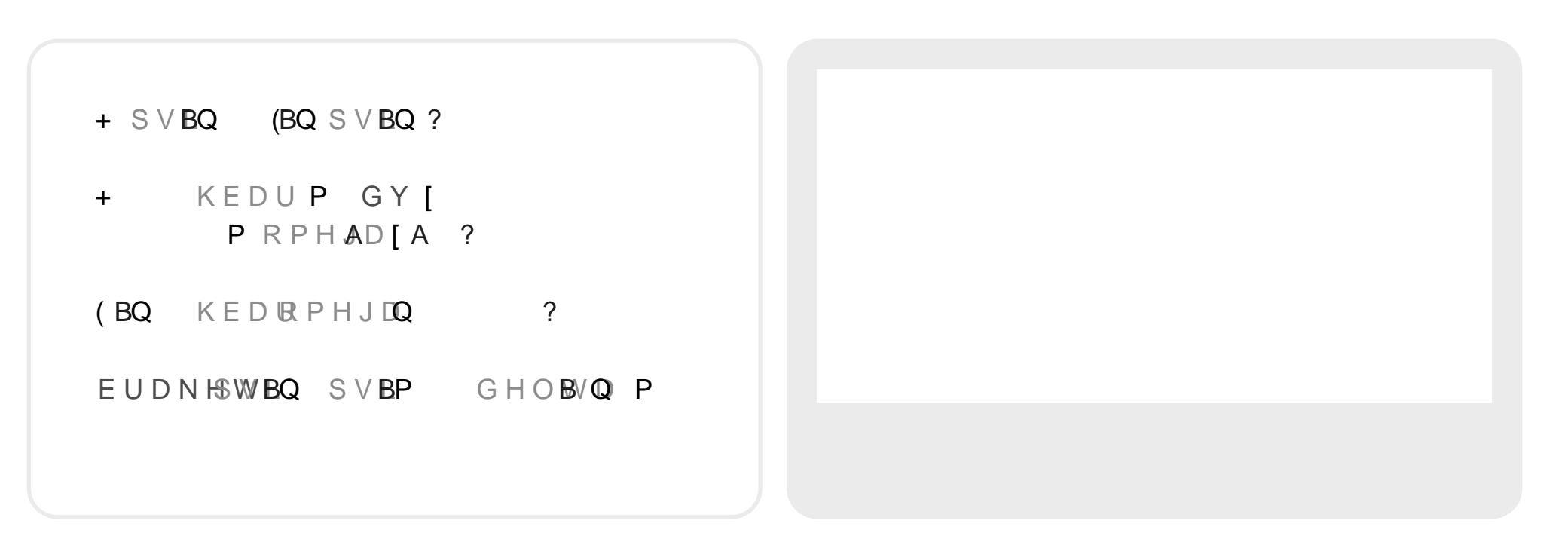

# $-$  vi' +  $2n$  $4$

### C ? i i T b , f f ; B i ? m # X + Q K f a 2 M B Q ` J ` b f i v T b i @ ` v i

## 6 x Bi

## 6 x Bi

6 x B i

 $Q$  hv T big B big  $C \# 2$  b + ?  $2 M/g$  m b;  $2 \times 2 B$  7 i Co2`KmiHB+?gTbbB2`ig/gBMg/2MgM +?bi2M  $C$ . bga+ `BTiBM;gK +?igaT =